<<基于UG NX系统的二次开发>>

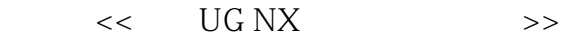

- 13 ISBN 9787811303070
- 10 ISBN 7811303078

出版时间:2012-3

页数:29

PDF

更多资源请访问:http://www.tushu007.com

 $,$  tushu007.com

 $,$  tushu007.com

## $<<$  UG NX  $>>$

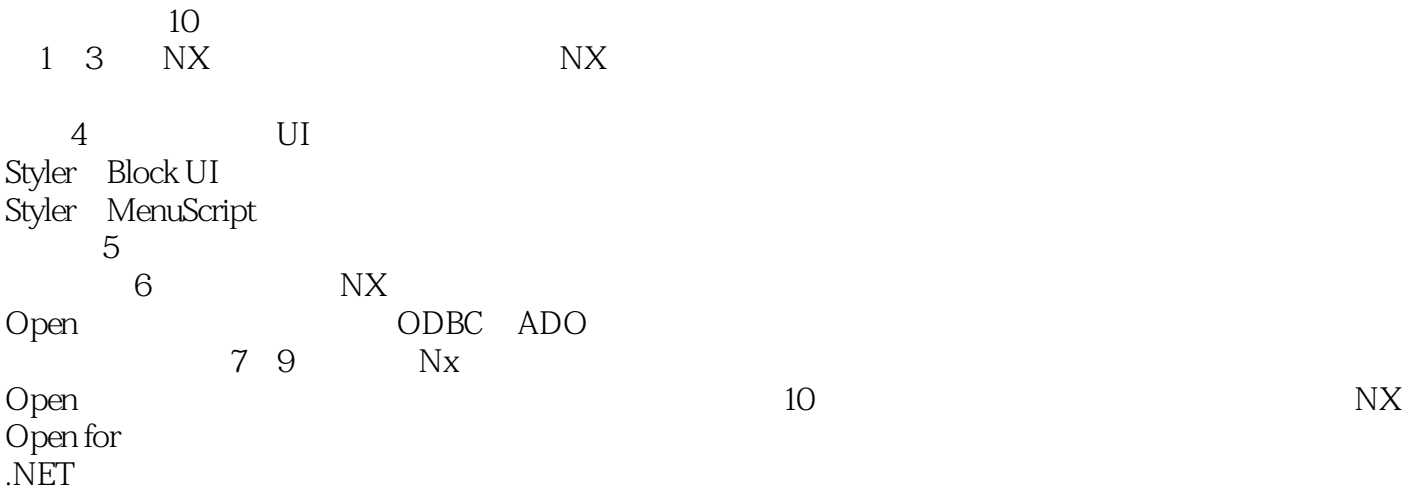

, tushu007.com

## $<<$  UG NX  $>>$

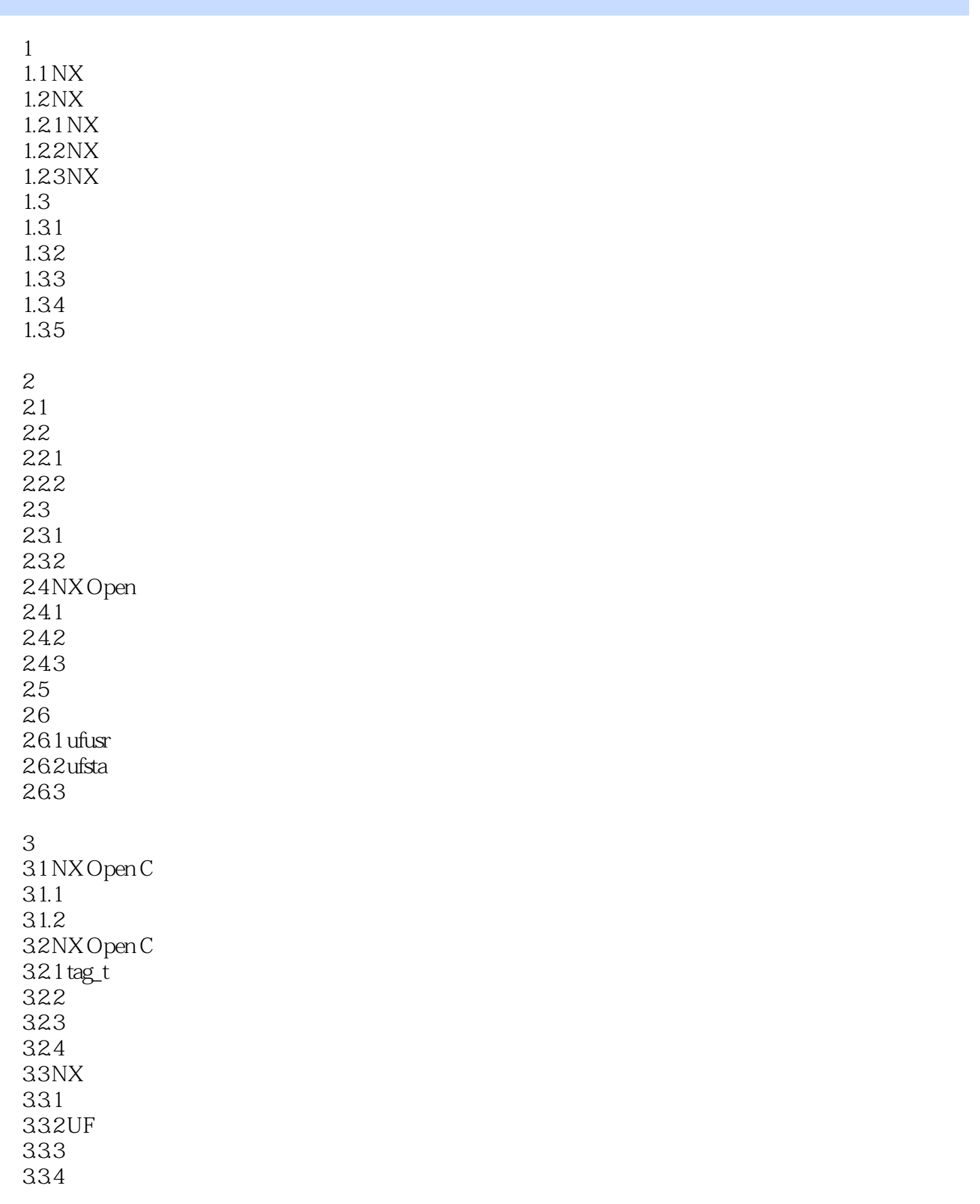

 $<<$  UG NX  $>>$ 

 $,$  tushu007.com

335

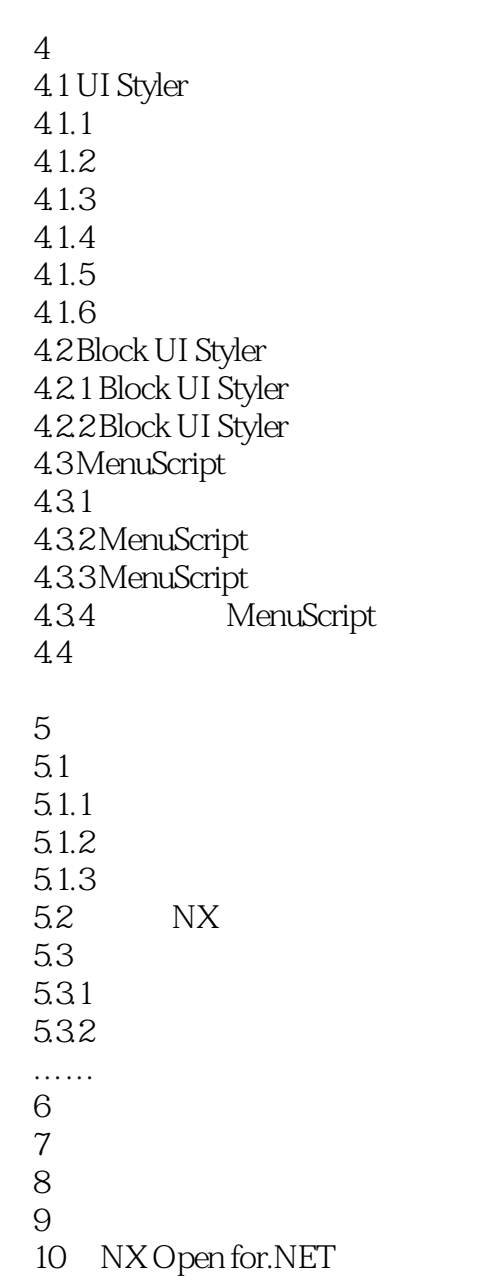

 $,$  tushu007.com

 $<<$  UG NX  $>>$ 

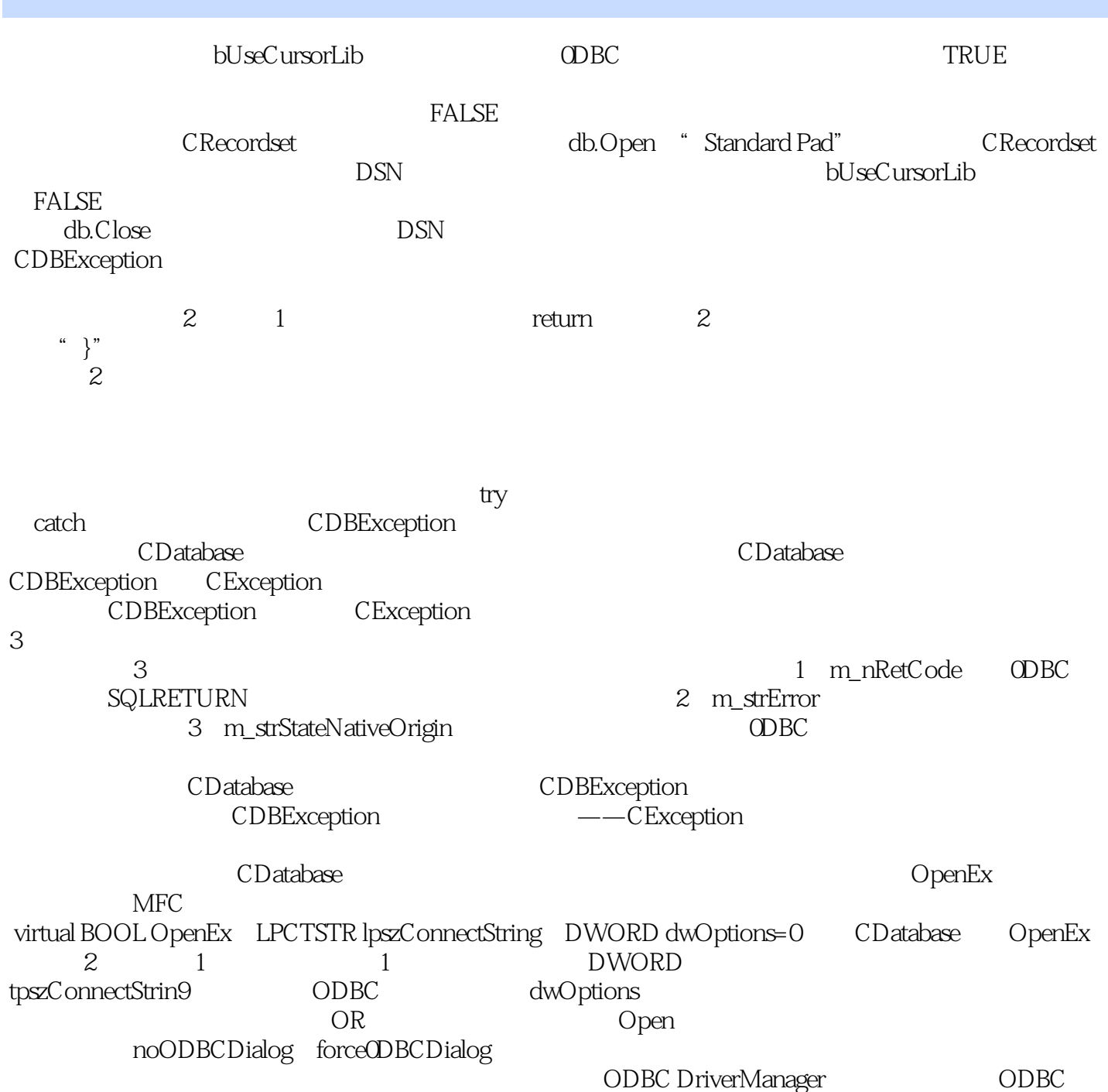

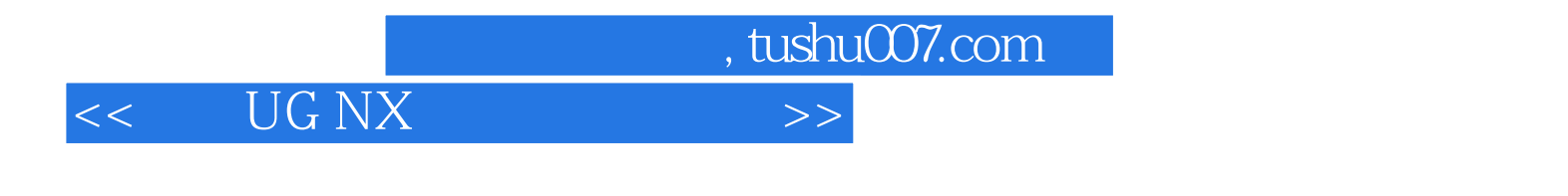

 $\rm UG\,NX$ 

 $\overline{N}X$ 

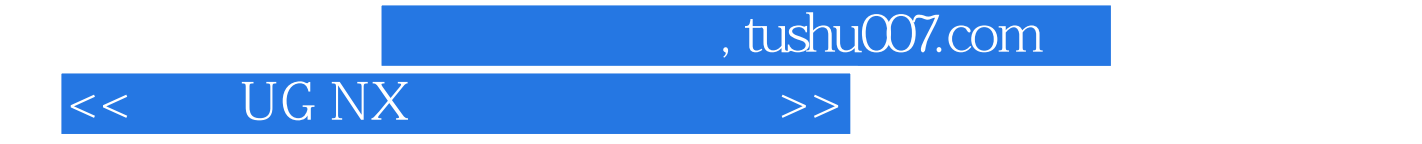

本站所提供下载的PDF图书仅提供预览和简介,请支持正版图书。

更多资源请访问:http://www.tushu007.com